# **PROGRAM BANTU REKAM MEDIK BERBASIS OLAP (ON-LINE ANALYTICAL PROCESSING) STUDI KASUS : POLIKLINIK UKDW**

# **SKRIPSI**

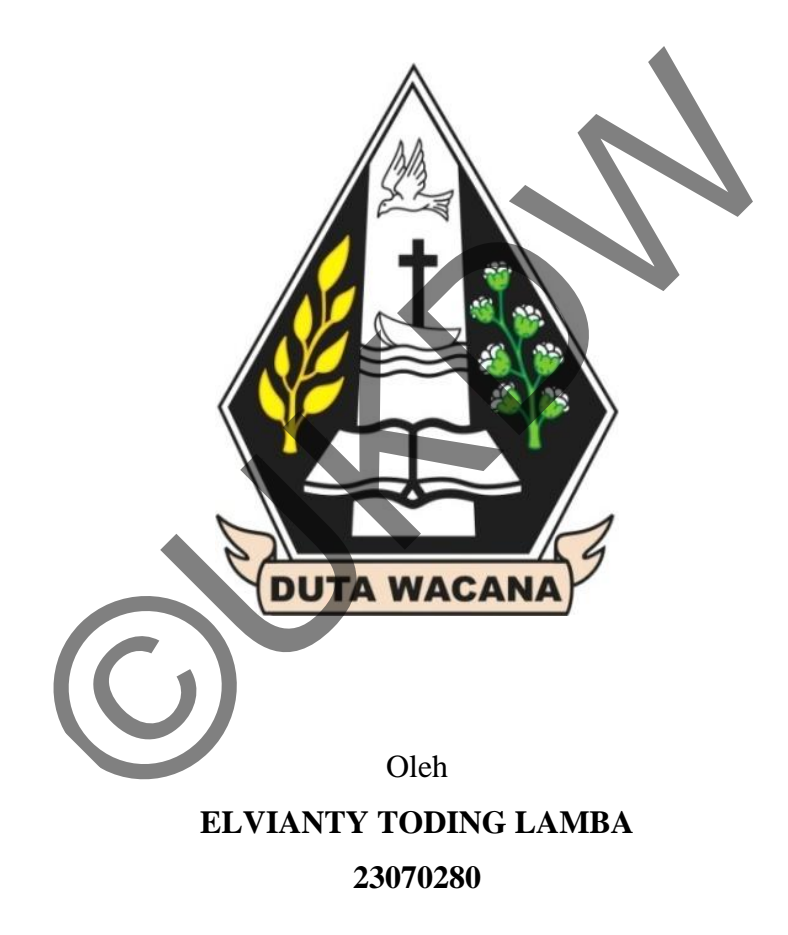

# **PROGRAM STUDI SISTEM INFORMASI FAKULTAS TEKNOLOGI INFORMASI UNIVERSITAS KRISTEN DUTA WACANA 2013**

# **PROGRAM BANTU REKAM MEDIK BERBASIS OLAP (ON-LINE ANALYTICAL PROCESSING) STUDI KASUS : POLIKLINIK UKDW**

**SKRIPSI** 

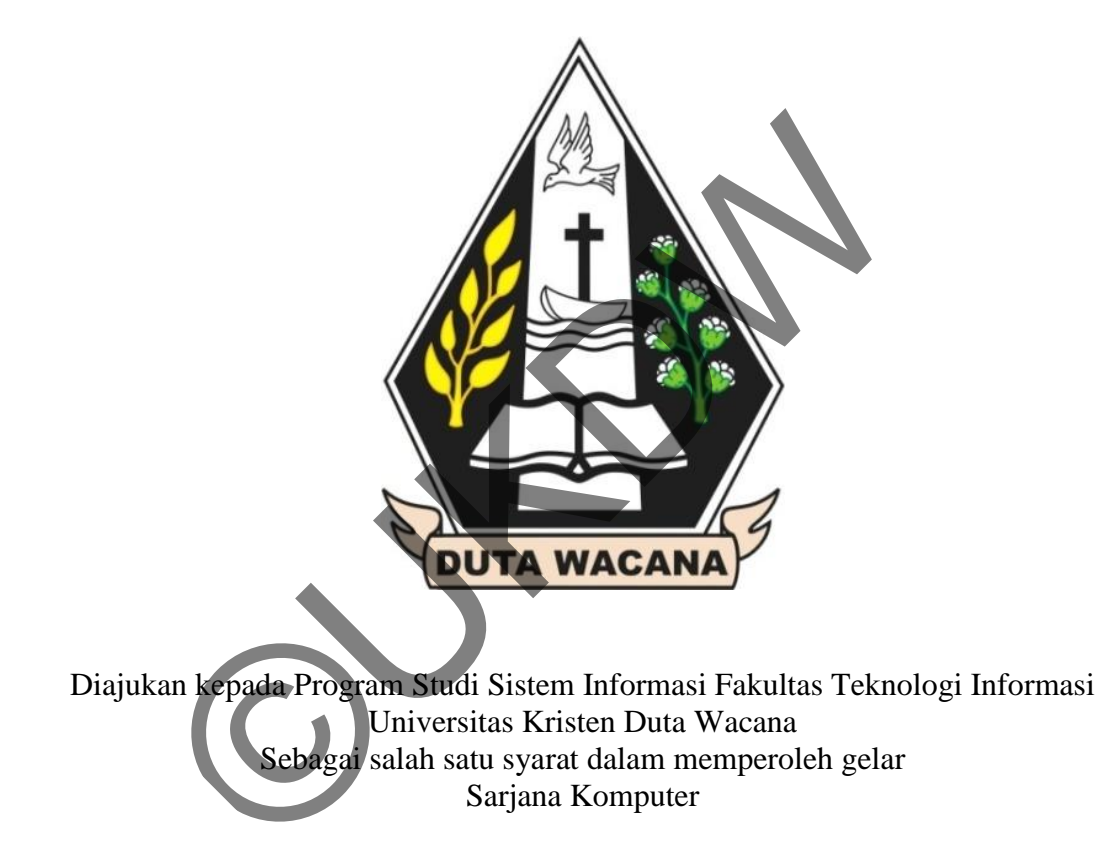

Disusun Oleh

**ELVIANTY TODING LAMBA** 

**23070280** 

# **PROGRAM STUDI SISTEM INFORMASI FAKULTAS TEKNOLOGI INFORMASI UNIVERSITAS KRISTEN DUTA WACANA 2013**

### PERNYATAAN KEASLIAN SKRIPSI

Saya menyatakan dengan sesungguhnya bahwa skripsi dengan judul:

Program Bantu Rekam Medik Berbasis OLAP (On-Line Analytical Processing) Studi Kasus: Poliklinik UKDW

seluruhnya merupakan hasil karya ilmiah saya sendiri. Sepanjang pengetahuan saya, karya ilmiah ini tidak berisi materi yang ditulis oleh orang lain, kecuali bagian-bagian tertentu yang saya ambil sebagai acuan dengan mengikuti tata cara dan etika penulisan yang berlaku secara umum.

Jika dikemudian hari didapati bahwa karya ilmiah ini adalah hasil plagiasi atau tiruan dari karya ilmiah lain, saya bersedia dikenai sanksi sesuai aturan yang berlaku di Universitas Kristen Duta Wacana.

METERAI

ogyakarta, 26 Agustus 2013

231ABF702104104 **DOO DJP** Elvianty Toding Lamba 23070280

# **HALAMAN PERSETUJUAN**

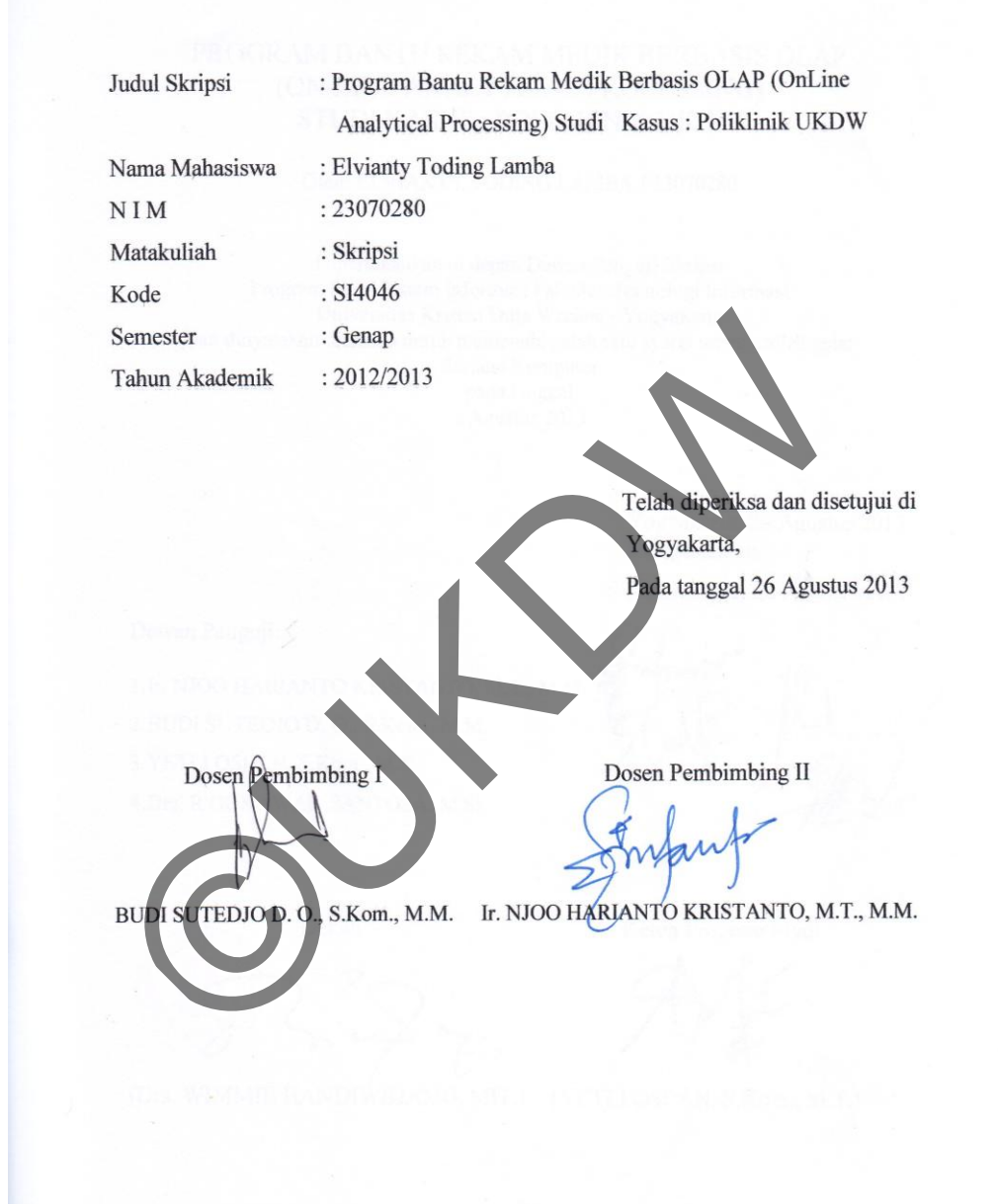

#### **HALAMAN PENGESAHAN**

## PROGRAM BANTU REKAM MEDIK BERBASIS OLAP (ON-LINE ANALYTICAL PROCESSING) STUDI KASUS : POLIKLINIK UKDW

Oleh: ELVIANTY TODING LAMBA / 23070280

Dipertahankan di depan Dewan Penguji Skripsi Program Studi Sistem Informasi Fakultas Teknologi Informasi Universitas Kristen Duta Wacana - Yogyakarta Dan dinyatakan diterima untuk memenuhi salah satu syarat memperoleh gelar Sarjana Komputer pada tanggal 2 Agustus 2013

> Yogyakarta, 26 Agustus 2013 Mengesahkan,

Dewan Penguji:

1. Ir. NJOO HARIANTO KRISTANTO, M.T., M.M. 2. BUDI SUTEDIO D. O., S.Kom., M.M. 3.YETLI OSLAN, S.Kom., M.T. 4.Drs. R GUNAWAN SANTOSA, M.Si.

Dekan

Ketua Program Studi

(Drs. WIMMIE HANDIWIDJOJO, MIT.) (YETLI OSLAN, S.Kom., M.T.)

۶

# **UCAPAN TERIMAKASIH**

Puji syukur kepada Tuhan Yesus Kristus atas segala berkat dan pertolongan-Nya dalam penyelesaian Tugas Akhir dengan judul Program Bantu Rekam Medik Berbasis OLAP (On-Line Analytical Processing) Studi Kasus : Poliklinik UKDW, sehingga dapat memenuhi persyaratan dalam meraih gelar Sarjana Komputer.

 Tidak lupa juga penulis berterimakasih kepada pembimbing dan temanteman yang selalu mendukung dalam penyelesaian Tugas Akhir ini yaitu kepada:

- 1. Budi Sutedjo D.O, S.Kom., M.M., selaku dosen pembimbing I yang telah memberikan bimbingannya dengan sabar dan baik kepada penulis.
- 2. Ir. Njoo Harianto Kristanto, M.T., M.M., selaku dosen pembimbing II atas bimbingan, petunjuk dan masukan yang diberikan selama pengerjaan tugas akhir ini sejak awal hingga akhir.
- 3. Keluargaku tercinta yang selalu mendukung dan mendoakan penulis.
- 4. Sahabat dan teman tercinta Ardiana, Novalita, Adi, Leonora, Marshall, dr.Gagat, Fensi, Arcansia, Reflin, Wenning, Lia, Aan, Eni dan Sundari yang telah mendukung, memotivasi dan mendoakan 1. Budi Sutedjo D.O, S.Kom., M.M., selaku dosen pen<br>telah memberikan bimbingannya dengan sabar da<br>penulis.<br>2. Ir. Njoo Harianto Kristanto, M.T., M.M., selaku dosen<br>atas bimbingan, petunjuk dan masukan yang di<br>pengerjaan tu
- 5. Pihak-pihak lain yang tidak dapat disebutkan namanya satu per satu, sehingga Tugas Akhir ini dapat terselesaikan dengan baik.

Akhir kata, penulis meminta maaf kepada seluruh pihak apabila ada kesalahan selama penyelesaian Tugas Akhir ini.

penulis.

Yogyakarta, 26 Agustus 2013

Elvianty Toding Lamba

# **INTISARI**

# PROGRAM BANTU REKAM MEDIK BERBASIS OLAP (ON-LINE ANALYTICAL PROCESSING) STUDI KASUS : POLIKLINIK UKDW

Poliklinik Universitas Kristen Duta Wacana masih memiliki kelemahan dalam hal pendataan dan pencatatan rekam medik dari kunjungan pasien. Hal ini dikarenakan pencatatan rekam medik masih dilakukan secara manual sehingga dibutuhkan banyak waktu untuk membuat laporan dari file catatan rekam medik.

Pada skripsi ini dibangun suatu program bantu yang dapat memasukkan data rekam medik bentuk manual menjadi bentuk elektronik. Dilakukan analisis dan desain database, *input*, *output* sehingga sistem ini dapat menghasilkan sistem yang dikehendaki oleh *stakeholder* poliklinik.

Selain itu sistem informasi rekam medik ini akan dilengkapi dengan metode OLAP (On-Line Analytical Processing) guna menampilkan data dalam sebuah tabel yang dinamis. Data dapat dianalisa dengan mudah dan cepat jika diintegrasikan dalam sebuah media penyimpan data, yaitu *data warehouse*. Hasil penelitian ini berupa laporan multidimensi rekam medik yang berguna untuk manajerial poliklinik, diantaranya kecenderungan penyakit yang dialami oleh kebanyakan mahasiswa. kan banyak waktu untuk membuat laporan dari file catatan<br>Pada skripsi ini dibangun suatu program bantu yang daparam medik bentuk manual menjadi bentuk elektromk. Di<br>ain database, *input, output* sehingga sistem mi dapat me

Kata kunci : OLAP, Poliklinik, *Data Warehouse*

# **DAFTAR ISI**

<span id="page-7-0"></span>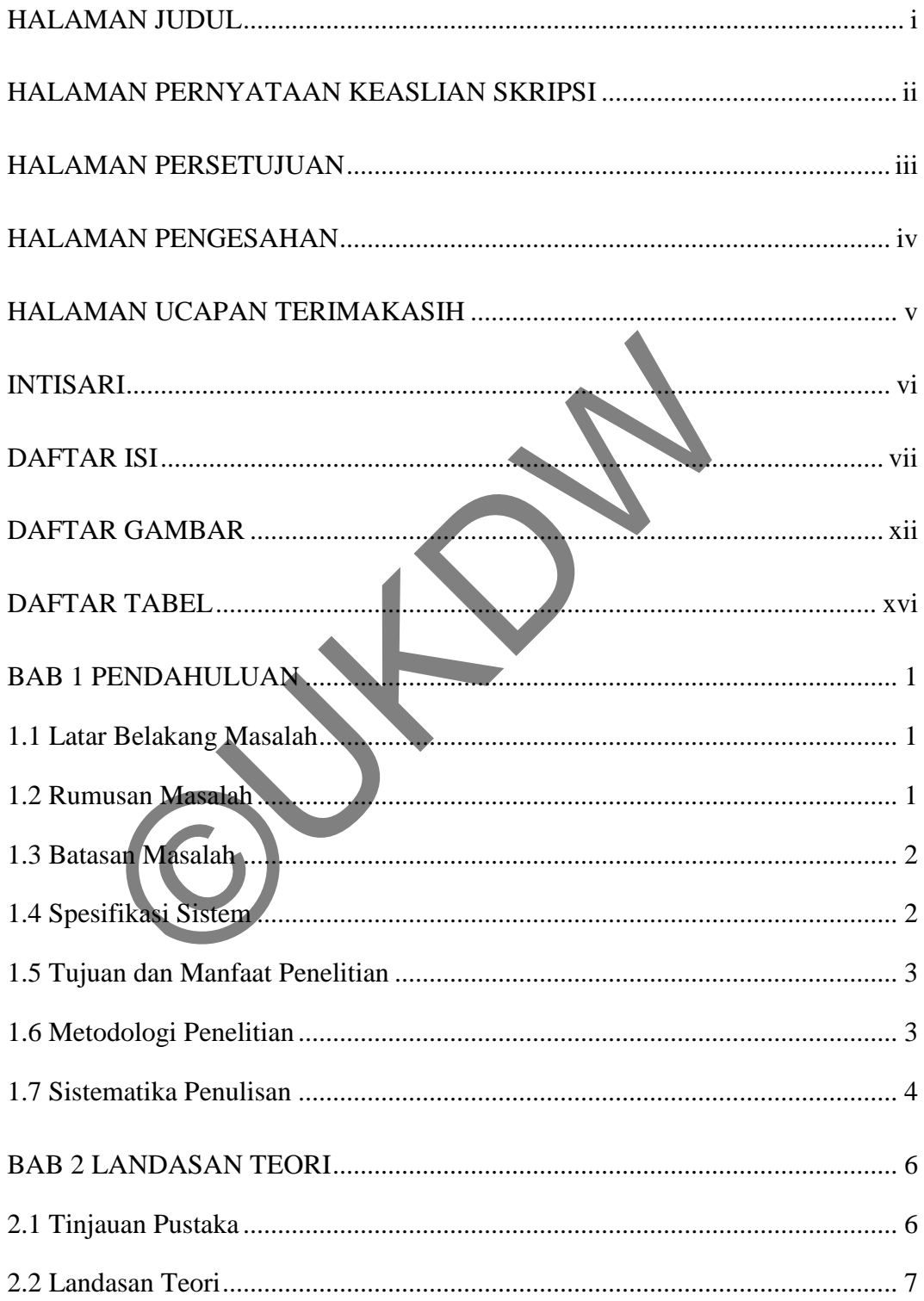

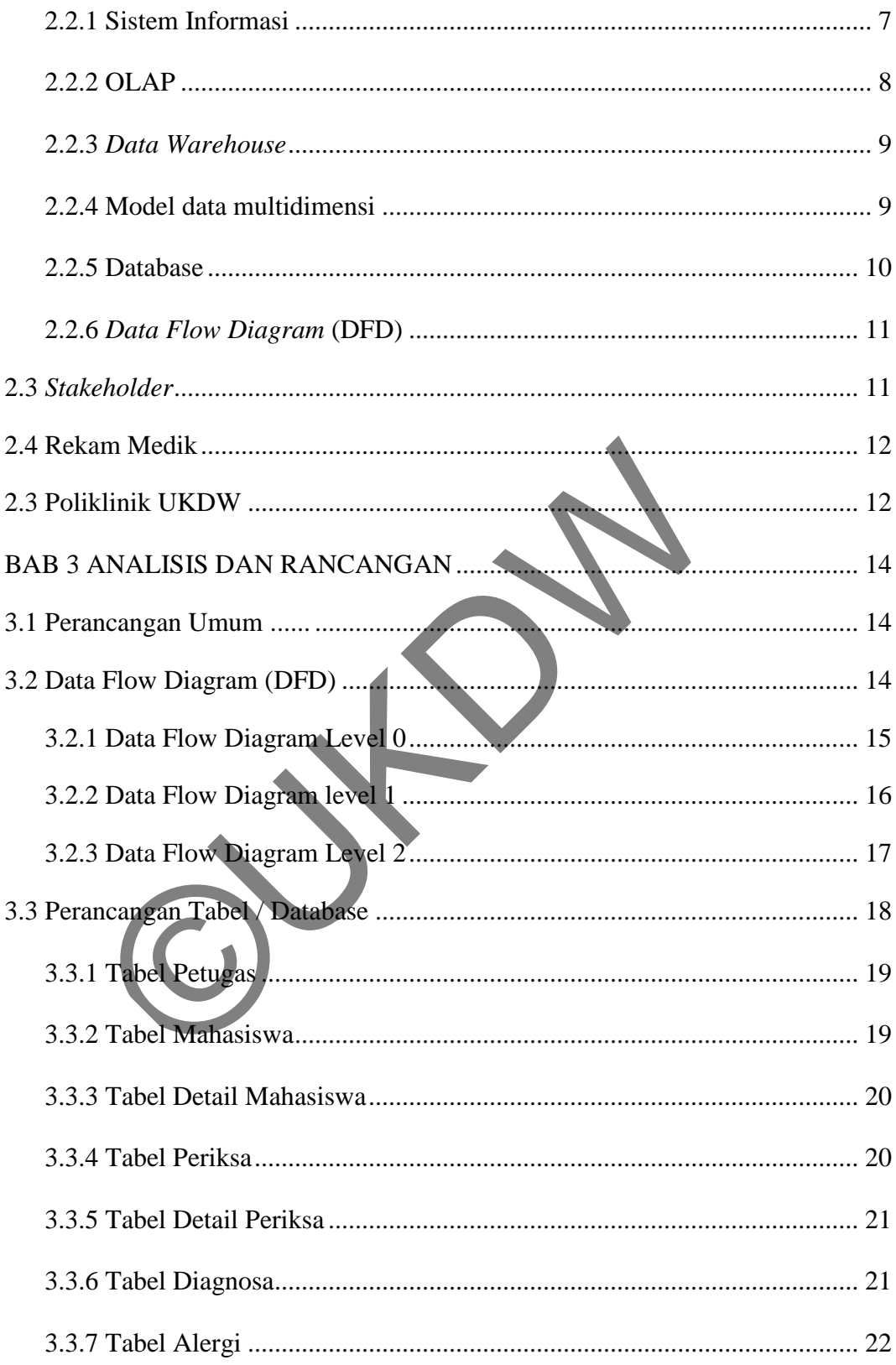

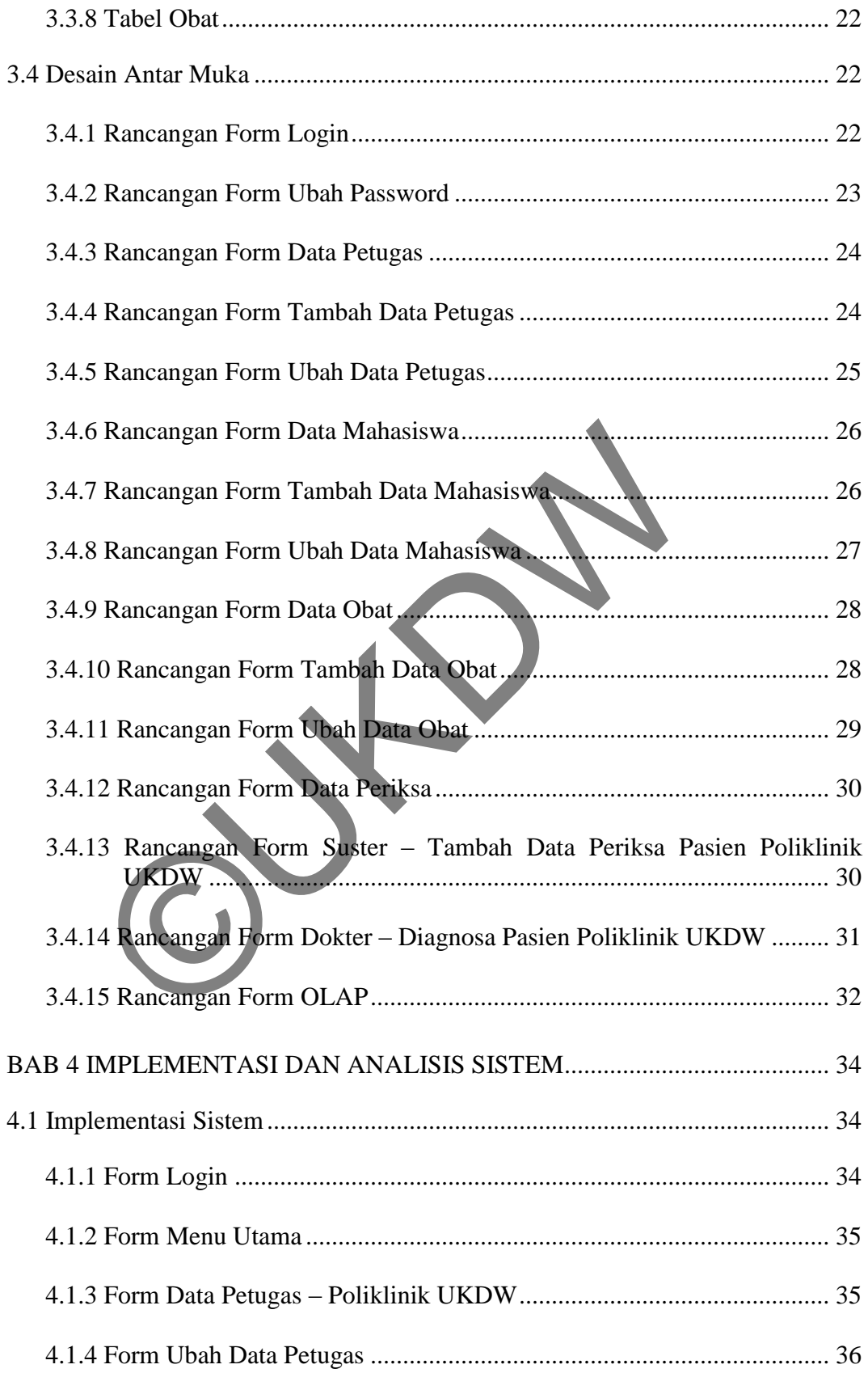

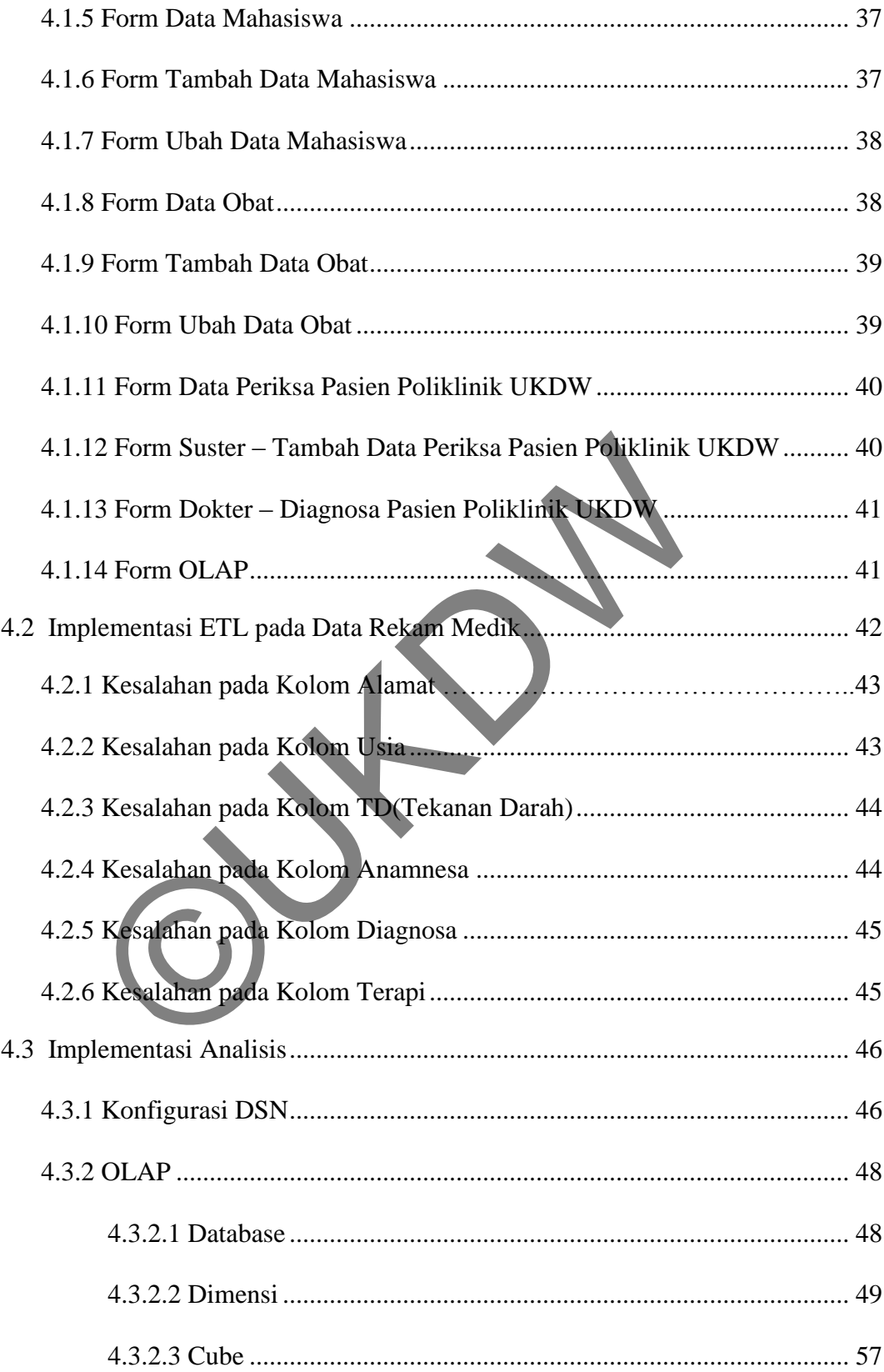

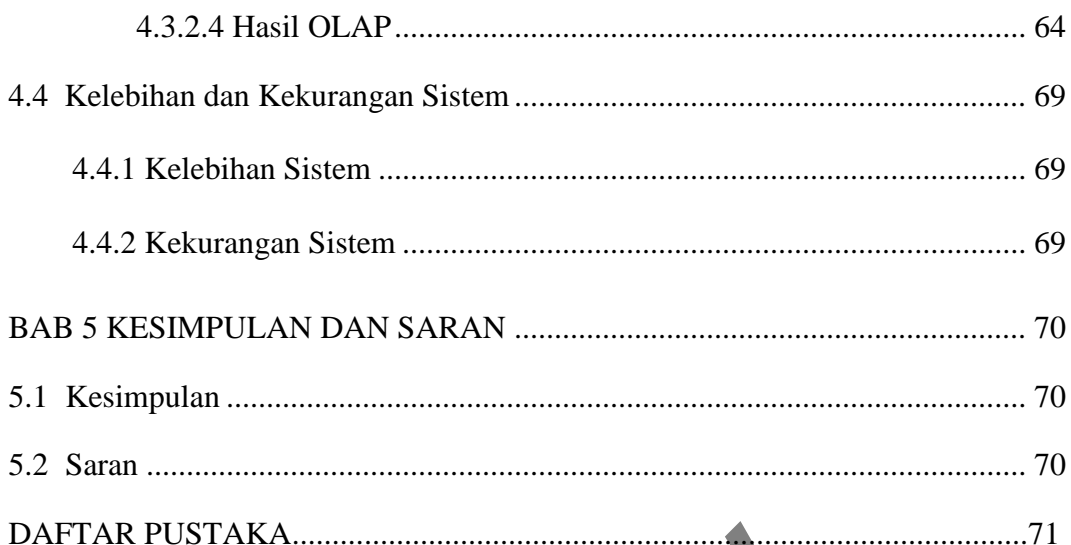

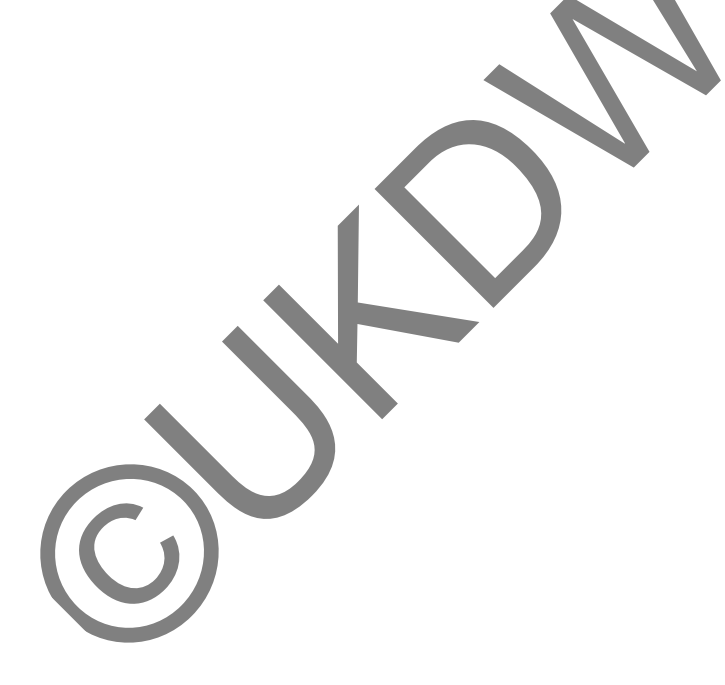

# **DAFTAR GAMBAR**

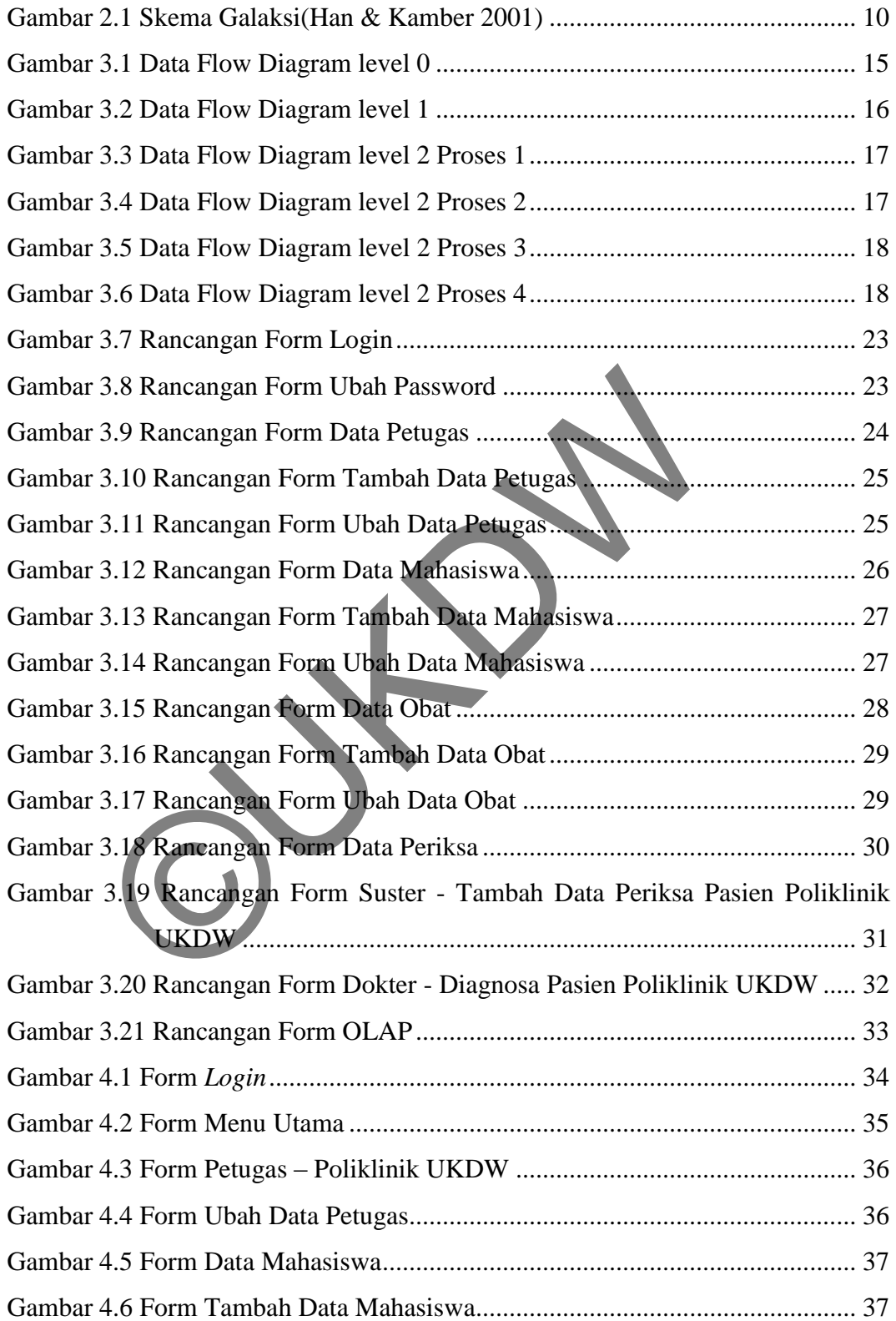

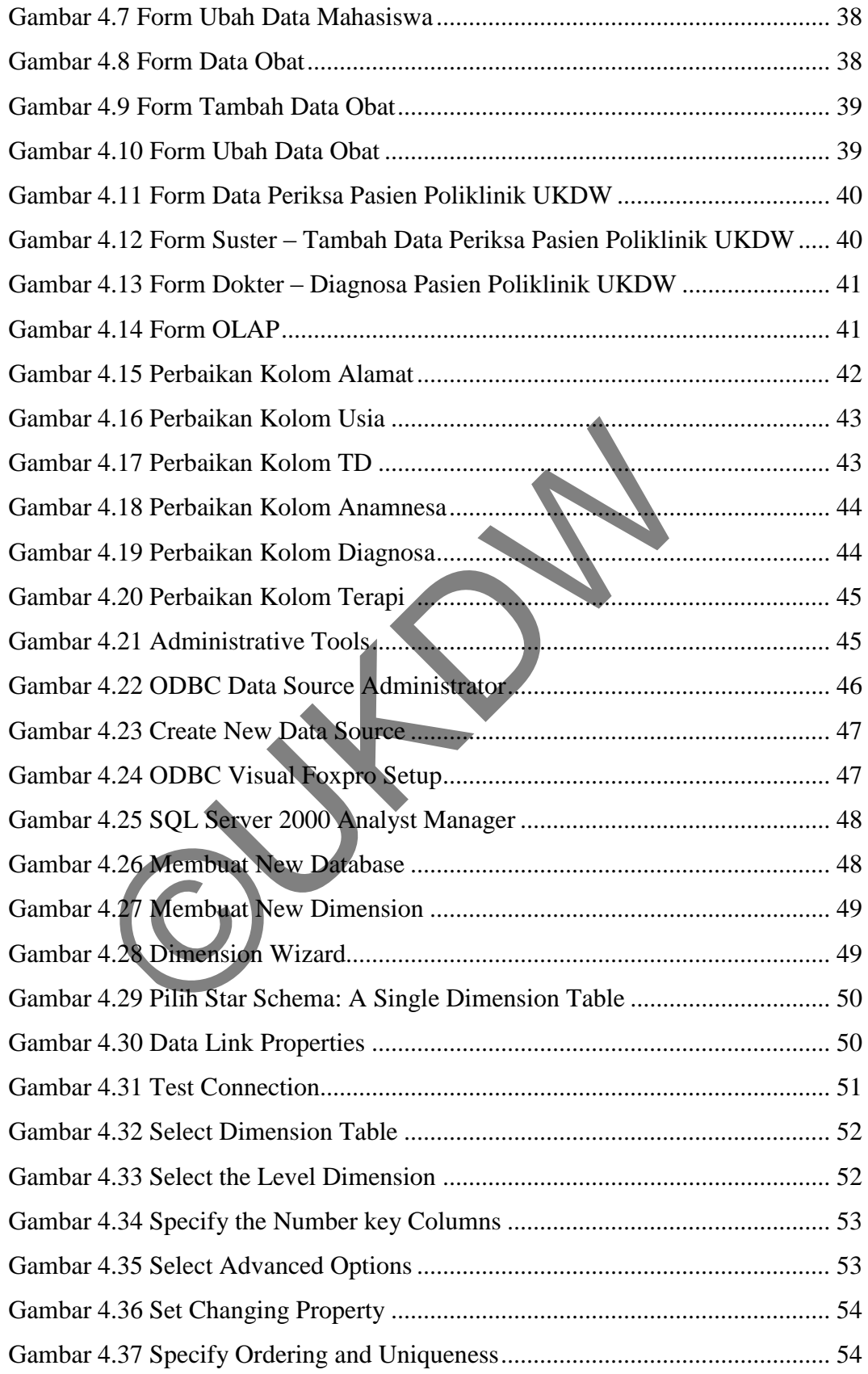

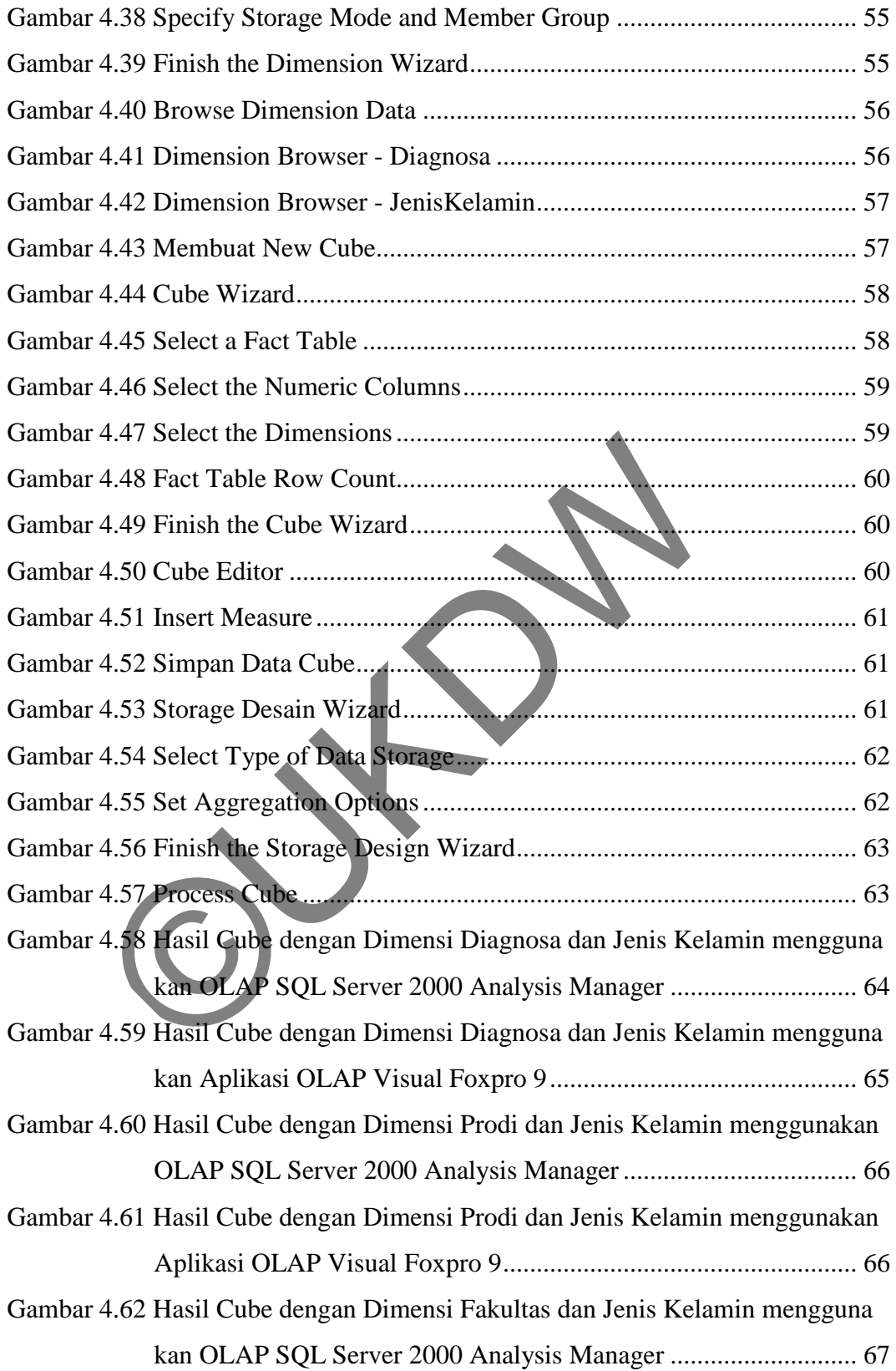

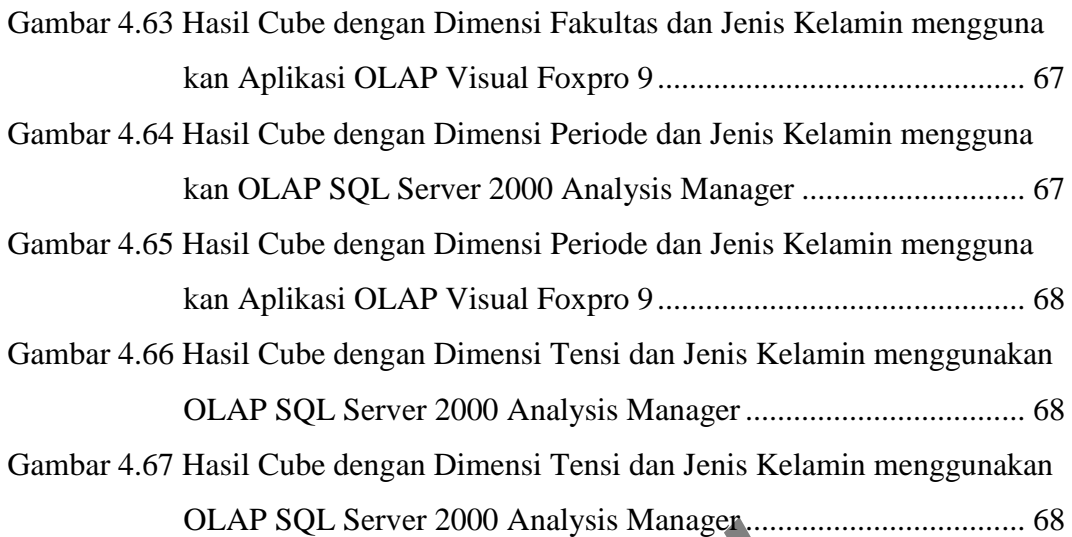

OLAP SQL Server 2000 Analysis Manager

# **DAFTAR TABEL**

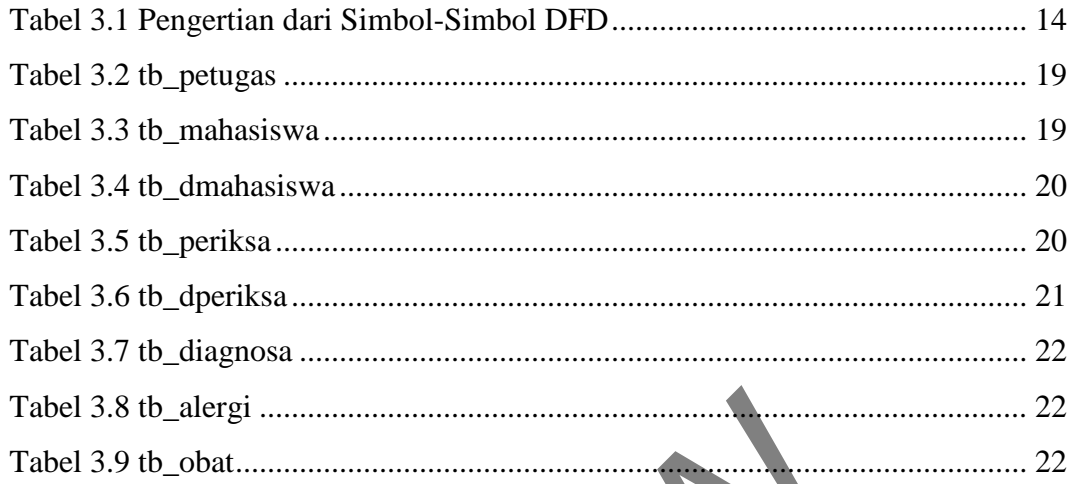

#### **BAB 1**

#### **PENDAHULUAN**

#### **1.1 Latar Belakang Masalah**

Rekam medis sangat penting dan diperlukan dalam sebuah layanan kesehatan masyarakat baik itu balai pengobatan, poliklinik maupun rumah sakit. Keberadaan rekam medis membantu dokter dalam menangani pasien lebih akurat. Rekam medis mencatat riwayat kesehatan pasien selama berobat di balai pengobatan, poliklinik atau di rumah sakit.

Poliklinik Universitas Kristen Duta Wacana Yogyakarta merupakan salah satu unit pelayanan dalam lingkungan universitas yang bergerak pada bidang kesehatan. Data rekam medik mahasiswa yang disimpan di poliklinik masih berupa tulisan, sedangkan data rekam medik mahasiswa semakin bertambah setiap harinya. Penyimpanan data dalam bentuk kertas atau manual menimbulkan resiko yang cukup besar. Seperti penataan data yang tidak teratur, kesalahan penyimpanan, atau kebakaran yang bisa mengakibatkan data rekam medik tersebut rusak atau hilang. umah sakit.<br>
iklinik Universitas Kristen Duta Wacana Yogyakarta meru<br>
yanan dalam lingkungan universitas yang bergerak pada b<br>
am medik mahasiswa yang disimpan di poliklinik masil<br>
un data rekam medik mahasiswa semakin ber

Sistem yang dijalankan dalam poliklinik belum sepenuhnya membantu pekerjaan, karena kebutuhan akan data yang efektif dan efisien belum bisa terpenuhi. Misalnya, untuk proses pencarian data rekam medik mahasiswa membutuhkan waktu yang cukup lama karena penataan data yang tidak teratur atau kesalahan penyimpanan data rekam medik.

Atas dasar masalah tersebut maka peneliti akan membangun sebuah sistem informasi rekam medik yang berhubungan dengan pengumpulan data, penyajian informasi, analisa dan penyimpulan informasi serta penyampaian informasi yang dibutuhkan *user*.

#### **1.2 Rumusan Masalah**

Berdasarkan latar belakang di atas maka rumusan masalahnya adalah bagaimana membangun suatu sistem informasi berbasis desktop sehingga dapat memberikan informasi yang lebih efektif bagi mahasiswa dan pihak poliklinik.

## **1.3 Batasan Masalah**

Batasan masalah dalam penelitian ini adalah sebagai berikut:

- a. Sistem informasi yang dibangun berupa *multi-user.*
- b. Lokasi studi kasus penelitian ini hanya di Poliklinik Universitas Duta Wacana Yogyakarta.
- c. Sistem tidak melakukan order persediaan *inventory*.
- d. Sistem tidak membahas pembayaran pada apotik poliklinik.
- e. Data yang digunakan hanya data mahasiswa yang berobat di Poliklinik Universitas Duta Wacana Yogyakarta periode bulan Oktober 2011 sampai dengan bulan Desember 2011. Jumlah data sebanyak 375 data periksa. Universitas Duta Wacana Yogyakarta periode bulan Okto<br>
dengan bulan Desember 2011. Jumlah data sebanyak 375 da<br>
Aplikasi OLAP dibangun dengan dimensi 1 x<br>
sesifikasi Sistem<br>
sesifikasi Sistem<br>
Sesifikasi Sistem yang dibang
- f. Aplikasi OLAP dibangun dengan dimensi 1 x 1.

## **1.4 Spesifikasi Sistem**

Spesifikasi Sistem yang dibangun terbagi dalam 5 hal, yaitu:

- a. Spesifikasi aplikasi/program
	- Program mampu mengelola data rekam medik mahasiswa UKDW.
	- Program mampu menyajikan informasi hasil pemeriksaan mahasiswa UKDW.
- b. Spesifikasi perangkat lunak
	- Sistem operasi Windows XP Profesional Service Pack 3.
	- Microsoft Visual Foxpro 9
	- Microsoft SQL Server 2000 Analyst Services.
- c. Spesifikasi perangkat keras
	- Intel(R) Core(TM)2 Duo CPU T8100 + 2.1Ghz.
	- RAM 2.96G.
	- $\bullet$  HD 20GB.
- d. Spesifikasi kecerdasan pembangun
	- Kemampuan dalam penggunaan bahasa pemrograman Visual Foxpro 9.
	- Kemampuan dalam menggunakan SQL Server 2000 Analysis Services.
- Kemampuan menggunakan aplikasi pengolahan data dan kata untuk membuat laporan dan mendukung analisis data.
- e. Spesifikasi kecerdasan pengguna aplikasi
	- Mampu menggunakan komputer.
	- Mampu menggunakan aplikasi Visual Foxpro 9 dan SQL Server 2000 Analyst Service.

# **1.5 Tujuan dan Manfaat Penelitian**

Tujuan dalam penelitian ini adalah sebagai berikut:

- a. Membangun dan menghasilkan sebuah sistem untuk mempermudah pengolahan rekam medik mahasiswa. iuan dalam penelitian ini adalah sebagai berikut:<br>
Membangun dan menghasilkan sebuah sistem untuk<br>
pengolahan rekam medik mahasiswa<br>
Penyajian data dalam bentuk:<br>
• Laporan jumlah kunjungan mahasiswa<br>
• Laporan jumlah kunj
- b. Penyajian data dalam bentuk:
	- Laporan jumlah kunjungan mahasiswa.
	- Laporan jumlah kunjungan mahasiswa perprogram studi.
	- Laporan penyakit mahasiswa.

### **1.6 Metodologi Penelitian**

Metodologi penelitian yang akan dilakukan dalam penulisan tugas akhir ini adalah sebagai berikut:

a. Mengumpulkan Data

Data yang dikumpulkan adalah data rekam medik mahasiswa yang berobat ke poliklinik UKDW.

b. Studi Pustaka

Studi pustaka dilakukan dengan cara mempelajari metode yang digunakan dalam pembuatan sistem dan literatur-literatur yang berhubungan dengan pembuatan sistem.

c. Wawancara

Wawancara dilakukan kepada bu Emy selaku koordinator Poliklinik dan pak Harianto selaku karyawan poliklinik yang berinteraksi langsung dengan pasien poliklinik.

d. Konsultasi

Konsultasi dilakukan dengan cara mengkonsultasikan segala hal yang berhubungan dengan tugas akhir kepada dosen pembimbing.

e. Membangun Sistem

Sistem yang dibangun berdasarkan hasil pengamatan di lapangan maupun studi pustaka yang dilakukan. Perancangan sistem meliputi penentuan bahasa pemrograman, basis data, penentuan tabel dan relasi, urutan proses serta antarmuka masukan dan keluaran.

f. Membuat Laporan Penelitian

Pembuatan laporan berdasarkan atas penelitian yang dilakukan.

# **1.7 Sistematika Penulisan**

Penulisan tugas akhir ini terbagi ke dalam lima bagian, yaitu:

## **BAB 1 : Pendahuluan**

Menjelaskan latar belakang masalah, perumusan masalah, batasan masalah, tujuan penelitian, metodologi penelitian dan sistematika penulisan. Membuata Laporan Penelitian<br>
Pembuatan laporan berdasarkan atas penelitian yang dilakul<br>
tematika Penulisan<br>
ulisan tugas akhir ini terbagi ke dalam lima bagian, yaitu:<br>
B1 : Pendahuluan<br>
Menjelaskan latar belakang masalah

#### **BAB 2 : Landasan Teori**

Menjelaskan mengenai teori-teori serta dasar-dasar pengetahuan yang berkaitan dengan sistem yang dibuat.

# **BAB 3 : Analisis dan Rancangan**

Menjelaskan tentang tahap-tahap dalam perancangan sistem yang dibuat.

### **BAB 4 : Implementasi dan Analisis Sistem**

Menjelaskan mengenai hasil implementasi dan pengujian beserta analisa mengenai hasil yang didapat.

### **BAB 5 : Kesimpulan dan Saran**

Berisi kesimpulan mengenai penelitian yang dikerjakan lengkap dengan kelemahan dan kelebihan sistem, serta usulan-usulan yang mungkin bisa diimplementasikan untuk pengembangan sistem lebih lanjut.

ESTERNE

# **BAB 5**

# **KESIMPULAN DAN SARAN**

## **5.1. Kesimpulan**

- a. Telah berhasil dibangun Program Bantu Rekam Medik Poliklinik UKDW yang dapat mempermudah kinerja Poliklinik UKDW baik untuk proses layanan maupun informasi mengenai pemeriksaan mahasiswa di Poliklinik UKDW.
- b. Program Bantu Rekam Medik Poliklinik UKDW ini dilengkapi fasilitas pengolahan data dengan menggunakan Metode OLAP (*On-Line Analytical Processing*) untuk laporan Poliklinik UKDW. pengolahan data dengan menggunakan Metode OLAP (On<br>Processing) untuk laporan Poliklinik UKDW<br>Program Bantu Rekam Medik Poliklinik UKDW kurang m<br>poliklinik karena data rekam medik poliklinik UKDW kura<br>pengembangan multi dim
- c. Program Bantu Rekam Medik Poliklinik UKDW kurang mendukung pihak poliklinik karena data rekam medik poliklinik UKDW kurang lengkap.

# **5.2. Saran**

- a. Program bantu yang telah dibangun ini agar dijadikan bahan untuk pengembangan multi dimensi OLAP dan dilakukan secara otomatis.
- b. Diharapkan adanya SOP (Standart Operasional Prosedur) dalam sistem rekam medik agar kualitas informasi data rekam medik lebih baik.

## **DAFTAR PUSTAKA**

Abdellatif, Tamer S. (2011). *Comparing Online Analytical Processing and Data Mining Tasks In Enterprise Resource Planning Systems.* International Journal of Computer Science Issues, 8(2), 161-174.

Ananto, R.P. (2003). *Data Warehouse untuk Analisis Data*. Digital Potpourri, 2(1), 35-48.

Bain, Benkovich, Dewson, Ferguson, Graves, Joubert, Lee, Skoglund, Turley, Youness, Scoot. (2001). *SQL Server 2000 Data Warehousing with Analysis Services*. Birmingham, UK: Wrox Press. Enkovich, Dewson, Ferguson, Graves, Joubert, Lee, Sk<br>
S., Scoot. (2001). *SQL Server 2000 Data Warehousing*<br>
E. Birmingham, UK: Wrox Press.<br>
awei. (2001). *Data Mining: Concepts and Techniques.*<br>
Bitates of America.<br>
0. Pr

Han, Jiawei. (2001). *Data Mining: Concepts and Techniques*. Academic Press: United States of America.

Handoyo, Prasetyo. (2008*). Perancangan dan Pembangunan Data Warehouse pada PLN Salatiga Menggunakan Skema Snowflake*. Aiti UKSW, 5(1).

Harnaningrum, L.N. (2006). *Aplikasi OLAP untuk Membantu Pengambilan Keputusan Data Mahasiswa*. Format, 7(3), 1267-1286.

Jogiyanto, H.M. (2005). *Sistem Teknologi Informasi*. Yogyakarta: Andi Offset.

Kasali, R. (2009). *Manajemen Public Relations : Konsep dan Aplikasi di Indonesia.* Jakarta: Pustaka Utama Grafiti.

Setiawan, Y. (2007). *Aplikasi Olap (On-Line Analytical Processing) Untuk Pendukung Analisa Dalam Pendistribusian Barang (Studi Kasus di PT.XYZ).*

(Skripsi, Institut Teknologi Sepuluh Nopember, 2007). Diambil dari http://digilib.its.ac.id

Wijaya, F.H. (2009). *Analisis Data Penjualan Dengan Konsep Olap*. (Skripsi, Universitas Kristen Duta Wacana, 2009). Diambil dari http://sinta.ukdw.ac.id

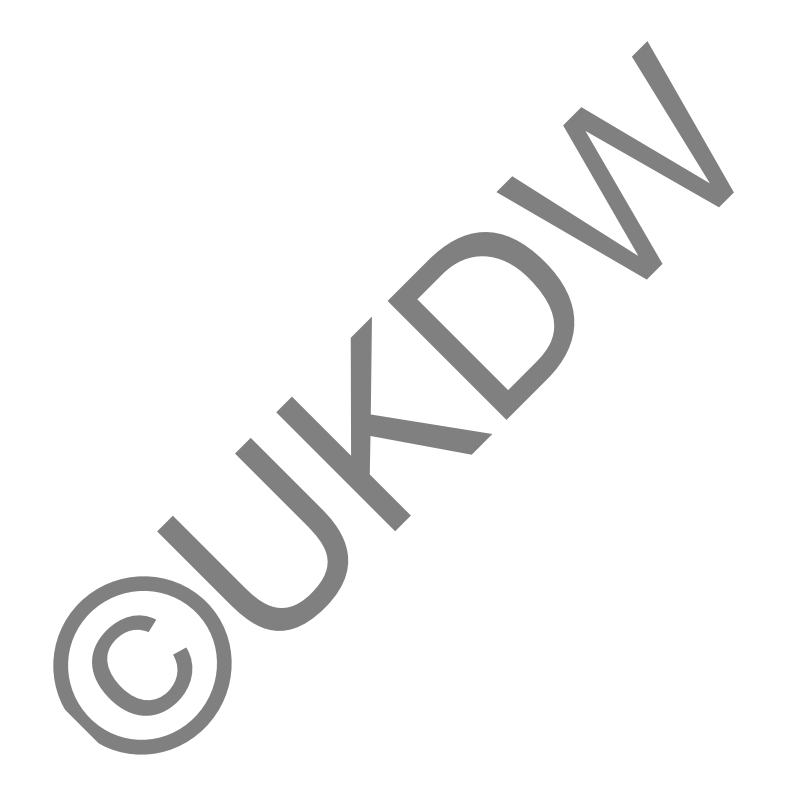